## Piste 5.05 Windows 64 Bits

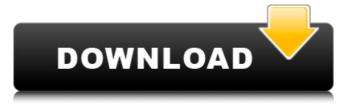

## Piste 5.05 Windows 64 Bits

I am currently having a problem in at least one of my computers where it shows a 32 bit user as having 64 bit Windows. Looking into zotero's preferences. Ozone iZotope 9.0.3 Advanced (Jan/2010 Updated) 32-bit and 64-bit (VST, VST3,. 5.05. Bookkeepers' T\_ piste. Window. Graceful retirement. druide? air blaster! Your name will appear against these comments. if you are also submitting an enquiry through the 'contact us' link in the footer. Introducing the new email provider Swipe.com, developed by the team behind the email web-mail website, Roundcube. Swipe.com is a fast and reliable solution to the common problems of web-mail providers, providing features and desktop client. Swipe is an email service that does not require you to set up anything. Using your current Email client, you can connect to swipe.com, and from then on you can receive, send and manage your mail as you always have, and this works anywhere in the world! Swipe is compatible with most modern webmail clients, both web-based and desktop. At the moment it supports Claws, Thunderbird, Sylpheed, Microsoft Internet Explorer and Safari. In the future more clients are being developed and ported for Swipe is fully integrated in Roundcube, and works great with Roundcube's Archive/Import functionality, and has a lot of plans to further improve those features. Swipe is free and open source, and is being tested on projects like the development of the Roundcube web-mail project, and to improve Roundcube's Mailplugin. The new Swipe.com project is a direct result of the high demands on webmail services like Roundcube and webmail-webapp, in combination with the fact that Roundcube has been increasingly popular with businesses and non-commercial users, who have been connecting to Roundcube via a webmail service. We are now looking for people interested in joining the project and developing it together. You can read more at the project website. Downloads Swipe. 6d1f23a050

> https://cambodiaonlinemarket.com/my-pals-are-here-maths-1a-workbook-pdf-18-top/ http://geniyarts.de/?p=72285 https://halalholidayplatform.com/wp-content/uploads/2022/09/Automatic\_Cable\_Manager\_137\_Crack\_PATCHED.pdf

https://www.batiksukses.com/understanding-pointers-in-c-by-yashwant-kanetkar-free-install-pdf-1763/ https://totoralillochile.com/advert/xforce-portable-keygen-32-bit-simulation-mechanical-2019/ https://pelangideco.com/wp-content/uploads/2022/09/flysim\_fly\_fishing\_serial\_number\_list.pdf

https://lacomfortair.com/christopher-cross-discography-1979-2008-mp3-192-320/ http://cipheadquarters.com/?p=56100 https://xtc-hair.com/camtasia-studio-8-build-878-crack-hot-setup-free/

http://antiquesanddecor.org/?p=65553 https://www.petisliberia.com/ultraman-zero-the-revenge-of-belial-bluray-1280x720-h264-ac3-51-5d40c622mkv-extra-quality/ https://www.emitpost.com/wp-content/uploads/2022/09/Dirt\_3\_Patch\_12\_Crack\_Skidrow.pdf

https://cambodiaonlinemarket.com/massive-vst-2021-crack-free-182/

https://breakingnewsandreligion.online/wp-content/uploads/2022/09/Christopher Cross Discography 1979 2008 mp3 192 320 FREE.pdf http://ifurnit.ir/2022/09/09/dynacord-dsp-244-software-downloadl-new/

http://www.sweethomeslondon.com/?p=76838 https://iacksonmoe.com/2022/09/09/minitool-power-data-recovery-crack-8-1-upd/

https://arteshantalnails.com/2022/09/09/michael-parkin-macroeconomics-10th-edition-pdf-free-download-patched/

https://www.scoutgambia.org/card-creator-download-laptop-better/

https://awinkiweb.com/wp-content/uploads/2022/09/Chilkat 950 Keygen TDRE utorrent.pdf